# <span id="page-0-0"></span>Spécification et réalisation d'une classe générique

Romuald THION

### 2007

#### **Résumé**

Ce document est un exemple de document de spécification et de réalisation d'une classe générique simple en C++. À partir d'un cahier des charges sommaire, nous définissons les fonctionnalités proposées par la classe. Une particularité de cette classe est qu'elle est paramétrée selon deux types de données. La spécification doit donc faire abstraction des types et n'utiliser que des propriétés supposées connues pour ces types. La réalisation fait appel aux templates C++ et aux concepts de la Standard Template Library (STL). La classe *paire* que nous spécifions est disponible dans les utilitaires fournis par la STL.

# **Table des matières**

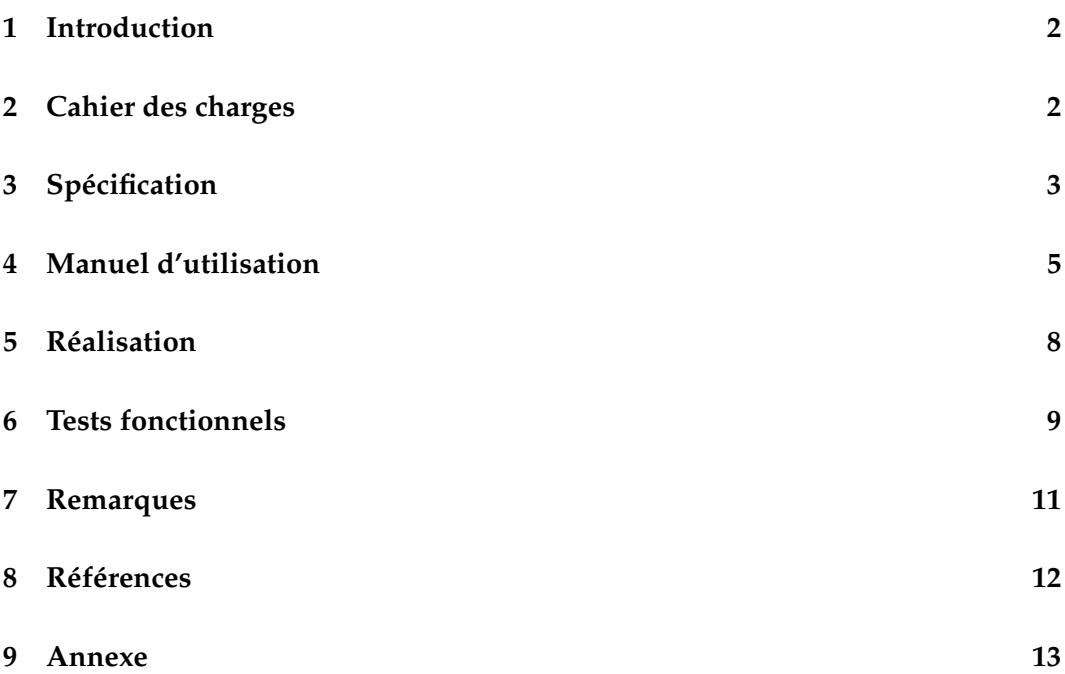

# <span id="page-1-0"></span>**1 Introduction**

Vérifier la correction d'un programme, d'un algorithme, c'est s'assurer qu'il fait bien ce que l'on a prévu qu'il fasse. L'étape de spécification d'un programme est donc fondamentale en génie logiciel : un programme n'est correct que vis-à-vis de ses spécifications. C'est donc par là qu'il faut commencer pour réussir un projet informatique, c'est probablement pourquoi tout le monde s'en passe.

Ce document a deux objectifs :

- d'une part, illustrer ce qu'est une spécification sur un cas relativement simple. Cet exemple reste *un* exemple et n'est en aucun cas une forme canonique qu'il faut suivre les yeux fermés,
- d'autre part, introduire des notions de programmation générique (c'est à dire l'utilisation de templates) issues du standard C++ [\[1\]](#page-11-1) et utilisées dans les spécifications de la STL.

Le cas d'étude choisi est une classe générique simple : la *paire*. C'est une classe auxiliaire définie dans le chapitre 20.2.2 du standard C++ ISO 14882 :2003 [\[1\]](#page-11-1).

## <span id="page-1-1"></span>**2 Cahier des charges**

Le cahier des charges peut être exprimé en des termes confus, ambigus voire contradictoires. Nous considérons pour cet exemple que le client a donné le cahier des charges lapidaire suivant :

*Nous souhaitons un outil C++ permettant de gérer des paire de données, dans le but de simplifier certains de nos développements. Nous voulons un type de données qui à partir de données existantes, crée un doublet d'éléments. Nous voulons pouvoir manipuler les tuples avec simplicité, comme des entiers par exemple, sans toutefois proposer toutes les opérations des entiers, on ne souhaite pas ajouter ou soustraire des doublets directement par exemple. De plus nous souhaitons que la classe soit générique, performante et qu'un minimum de conditions soient imposées quant aux données du tuple. Des outils facilitant la création de doublet arbitrairement choisis devraient être proposés.*

*C'est l'étape où des choix doivent être proposés au client.*

*Cet exemple de cahier des charges est relativement artificiel.*

> Un échange avec le client s'avère ici inévitable, la profusion et la diversité des termes employés à plus ou moins bon escient nécessite de clarifier la pensée de la maîtrise d'ouvrage. La notion de *paire* semble prévaloir dans les besoins, le produit que nous allons spécifier va donc être « une paire », mais de quels types de données ? Avec quelles fonctionnalités offertes ? Quelles sont les conditions acceptables sur les types d'entrée ? Nous supposons par la suite que l'étape de dialogue/négociation préalable a été menée a bien, et que le client accepte les spécifications qui suivent.

# <span id="page-2-0"></span>**3 Spécification**

L'action de *spécifier* consiste à décrire avec précision les caractéristiques du produit que nous allons réaliser, dans notre cas un produit logiciel et même plus précisement une *classe générique*.

Nous allons tâcher de clarifier les notions évoqués, en prenant en compte les critères demandés par le client comme la possibilité de manipuler simplement la classe et de définir un minimum de conditions en contrat. Cette section va commencer par établir les définitions des *concepts* préalables à la spécification de la classe générique *paire*.

*Ne pas aller à l'encontre du cahier des charges.*

#### **3.1 Définitions des concepts**

Les *concepts* sont des propriétés abstraites définies sur des types de données. Ces propriétés sont utilisées pour définir les contrats sur les méthodes de la paire. Les concepts que nous présentons ici sont issus de la STL et utilisés courament dans la définition de classes de la bibliothèque standard (exemple : dans les conteneurs ou les algorithmes). Les définitions proposées permettent d'utiliser sans ambiguïtés des notions abstraites, évitant ainsi les répétitions et les risques de confusion.

Soit T un *type de données* :

- T est dit *assignable* s'il est possible
	- 1. de *copier* des données de ce type, définition du constructeur de copie, T(const T& t) en C++,
	- 2. et d'*assigner* des donnése de ce type aux variables, définition de la surcharge de l'opérateur d'affectation, T & operator=(const T& t) en C++.
- T est dit *constructible par défaut* si le constructeur par défaut est défini pour T,  $T(void)$  en  $C++$ .
- T est dit *comparable* s'il est possible de comparer deux données de type T avec l'opérateur == et si == est une *relation d'équivalence* : transitive <sup>[1](#page-2-1)</sup>, symétrique <sup>[2](#page-2-2)</sup> et réflexive <sup>[3](#page-2-3)</sup>.
- T est dit *ordonnable* s'il est possible de comparer deux données de type T avec l'opérateur < et si < est une *relation d'ordre strict* : transitive et irréflexive <sup>[4](#page-2-4)</sup>.

Une type T est dit *convertible* en un type T' s'il existe une application qui à toute donnée de type T fasse correspondre une donnée de type T'.

*Les spécifications pourraient être réalisées dans un autre langage de programmation que le C++, pourvu qu'il soit orienté objet à base de classes et supportant la programmation générique.*

*Nous*

*« trichons » en utilisant la dialectique et les prototypes du C++.*

*L'anti-symétrie forte ,* aRb *implique* ¬(bRa)*, d'une relation d'ordre strict est un théorème de la transitivité et de l'irréflexivité.*

<span id="page-2-1"></span><sup>1.</sup>  $a \mathcal{R} b \wedge b \mathcal{R} c$  implique  $a \mathcal{R} c$ 

<span id="page-2-2"></span><sup>2.</sup>  $aRb$  implique  $bRa$ .

<span id="page-2-4"></span><span id="page-2-3"></span><sup>3.</sup>  $aRa$  pour tout a.

<sup>4.</sup>  $\neg(aRa)$  a pour tout a.

### **3.2 Spécification de la paire**

*Le type* paire *est générique.*

À partir des concepts précédemment définis, nous allons pouvoir définir la paire proprement dite. Nous désignerons par p la paire courante sur laquelle sont invoquées les méthodes.

#### **Définition et construction**

– Une *paire* est une *classe* paramétrée selon deux types T1 et T2, donnés à la déclaration de la paire.

**Contrat** : les deux types T1 et T2 sont *assignables*.

- Une paire *contient* deux objets : un objet de type T1, nommé *premier membre*, et un autre de type T2, comme *second membre*.
- Les deux membres d'une paire sont accessibles publiquement.
- Une paire est constructible grâce :
	- *au constructeur par défaut*, qui invoque les constructeurs par défauts respectifs des types T1 et T2 pour le premier et le second membre de p.
		- **Contrat** : ce constructeur requiert que les types T1 et T2 soient *constructibles par défaut*.
	- *au constructeur principal*, qui prend en paramètre un objet a constant de type T1 et un objet b constant de type T2. Ce constructeur copie a dans le premier membre de p et copie b dans le second membre de p,
	- $-$  *au constructeur de copie,* qui prend en paramètre une paire constante  $p'$  de types U1 et U2. Ce constructeur copie le premier membre de  $p'$  dans le premier membre de  $p$  et copie le second membre de  $p'$  dans le second membre de p. Les types U1 et U2 sont implicitement convertis en type T1 et T2.
		- **Contrat** : le type U1 doit être convertible en type T1 et le type U2 doit être convertible en type T2.

#### **Relations entre paires**

– Une paire a est *égale* à une paire b (opérateur ==) si et seulement si le premier membre de a est égal au premier membre de b et que le second membre de a est égal au second membre de b.

**Contrat** : l'égalité des paires requiert que les types T1 et T2 soient *comparables*. – Une paire a est *inférieure* à une paire b (opérateur <) si et seulement si le premier membre de a est inférieur au premier membre de b ou si le premier membre de b n'est pas inférieur au premier membre de a et que le second

membre de a est inférieur au second membre de b.

**Contrat** : l'infériorité des paires requiert que les types T1 et T2 soient *ordonnables*.

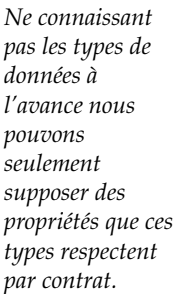

*On devrait également définir l'opérateur d'affectation pour les paires.*

*La relation d'infériorité ne paraît pas très naturelle mais a pour intérêt de ne pas faire intervenir la relation d'égalité dans sa définition.*

*Il s'agit d'un ordre lexicographique.*

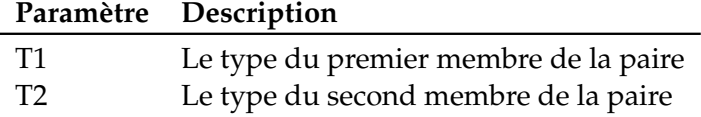

<span id="page-4-2"></span>TABLE 1 – Paramètres de type de la classe paire

Les autres relations (opérateurs ! = , >, <= et > = ) entre deux paires  $a$  et  $b$  sont définissables à partir des relations d'égalité et d'infériorité. Ces autres relations sont donc des formes syntaxiques de commodité dont les sémantiques sont définies par :

$$
- a!=b \equiv \neg(a == b)
$$
  

$$
- a > b \equiv b < a
$$
  

$$
- a < b \equiv \neg(b < a)
$$
  

$$
- a > b \equiv \neg(a < b)
$$

La spécification que nous proposons au client est en fait la classe pair<T1,T2><sup>[5](#page-4-1)</sup>, qui fait partie des outils proposés dans le header <utility> de la STL. Dans la suite de ce document, nous considérerons que la paire est celle de la STL définie dans le standard du C++.

La section suivante est un exemple de manuel d'utilisation de la paire, nous y décrivons la classe et proposons des exemples d'utilisation.

# <span id="page-4-0"></span>**4 Manuel d'utilisation**

### **4.1 Définition**

La classe paire de la catégorie utilitaires de la STL est définie dans le header standard <utility> et dans le header non-standard maintenu pour compatibilité <pair.h>.

#### **4.2 Description**

Une *paire* pair<T1,T2> est une classe paramétrée selon deux types T1 et T2 *assignables*, donnés à la déclaration de la paire, voir tableau [1.](#page-4-2) Une paire contient deux objets accessibles publiquement : un objet de type T1, nommé *premier membre*, et un autre de type T2, comme *second membre*. Le tableau [2](#page-5-0) décrit les membres de la classe paire.

Une paire n'est pas un *conteneur* au sens de la STL car elle ne respecte pas les spécifications d'un conteneur, entre autres, la paire ne fournit pas d'itérateurs sur ses éléments.

*D'aucun*  $préférerait \neq . >$ ≤ *et* ≥*.*

*Techniquement donc, la réalisation de cette classe peut se résumer à un* #include *et un* typedef*.*

<span id="page-4-1"></span><sup>5.</sup> <http://www.sgi.com/tech/stl/pair.html>

Spécification et réalisation d'une classe générique

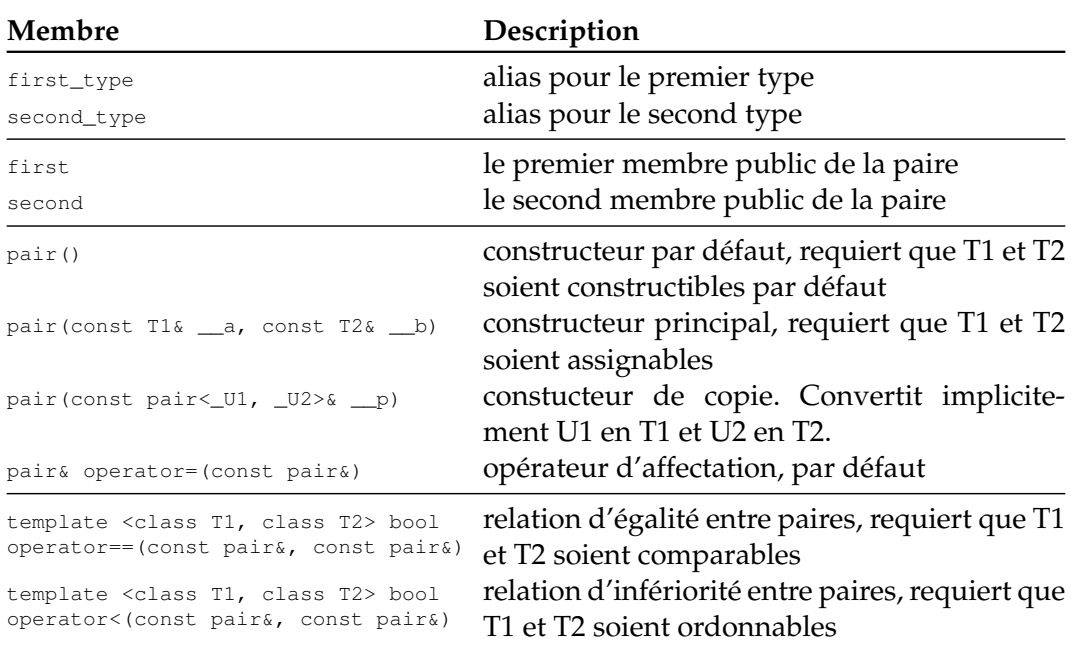

<span id="page-5-0"></span>TABLE 2 – Membres de la classe paire

### **4.3 Paramètres de type**

Les types T1 et T2 doivent être *assignables*. Les opérations supplémentaires requièrent des conditions supplémentaires. Le constructeur par défaut de la paire requiert que T1 et T2 soient *constructibles par défaut*, l'opérateur == requiert que T1 et T2 soient *comparables*, l'opérateur < requiert que T1 et T2 soient *ordonnables*.

#### **4.4 Exemple d'utilisation**

Dans la STL par exemple, la méthode insert(const value\_type& x) de la classe générique set retourne comme type pair<iterator, bool>. Le second membre de la paire indique si l'élément a été ajouté ou s'il existe déjà, le premier membre est un itérateur qui pointe soit là où a eu lieu l'insertion soit sur l'élément déjà existant. Il s'agit d'un exemple d'utilisation où la paire est utilisée pour retourner deux valeurs, comme dans l'exemple suivant :

```
#include <utility>
. . .
pair <bool, double> result = do_a_calculation();
if (result.first)
  do_something_more (result . second);
e l s e
  report_error();
```
*Plus généralement tout conteneur de type Unique Associative Container dispose d'une méthode* insert *qui retourne une paire.*

#### **4.5 Voir aussi**

Concepts *assignable*, *constructible par défaut*, *ordonnable* et *comparable*.

### **4.6 Exemple d'application**

L'exemple suivant illustre l'utilisation de deux paires :

```
# inc lude <ios tream > / / c o u t
#include <cstdlib><br>#include <utility><br>#include <string><br>#include <string><br>// string<br>// string
#include <utility>
#include <string>
using namespace std;
int main()
{
          pair < string, int> r;
          / / C r é e une p a i r e v i d e q ui c o n t i e n t une c h a î n e e t un e n t i e r .
          pair<string , int> p("bye" , 18);
           / / Une p a i r e i n i t i a l i s é e c h aî n e −e n t i e r
          cout << "La paire p contient " << p. first << " et " << p. second << endl;
          / / a f f i c h a g e :
          / / La p a i r e p c o n t i e n t b y e e t 18
          cout << "La paire r contient " << r. first << " et " << r. second << endl;
          / / a f f i c h a g e :
          / / La p a i r e r c o n t i e n t e t 0
          r=pair < string , int > ("hello", 17);
          / / r é a f f e c t a t i o n d e r
          cout \ll "La paire r contient " \ll r. first \ll " et " \ll r. second \ll endl;
          / / a f f i c h a g e :
          / / La p a i r e r c o n t i e n t h e l l o e t 17
          cout << "p et r sont elles égales ? " << ((p == r)?"oui":"non")<<endl;
          / / a f f i c h a g e :
          / / p e t r s o n t e l l e s é g a l e s ? non
          p = r;
          I<br>// copie le contenu de r dans p
          cout << "p et r sont elles égales ? " << ((p == r)? "oui": "non ")<<endl;
          / / a f f i c h a g e :
           / / p e t r s o n t e l l e s é g a l e s ? o ui
          cout << "p est elle inférieure à r ? " << ((p<r)?"oui":"non")<<endl;
          / / a f f i c h a g e :
          / / p e s t e l l e i n f é r i e u r e à r ? non
          r . second ++;
          / / on m o d i f i e l e s e c o n d membre d e r
          cout << "p est elle inférieure à r ? " << ((p < r)? "oui": "non ")<< endl;
          / / a f f i c h a g e :
          / / p e s t e l l e i n f é r i e u r e à r ? o ui
          r e tu rn EXIT_SUCCESS ;
```
}

# <span id="page-7-0"></span>**5 Réalisation**

L'étape de conception en informatique est celle où sont fait les choix pour la réalisation des spécifications, c'est dans cette étape qu'on détermine la meilleure structure de données pour avoir de bonnes performances par exemple. Dans cet exemple, la conception est quasiment inexistante, à part peut être le choix des méthodes en ligne (inline) pour efficacité.

La réalisation est extraite du header standard de la STL stl\_pair.h, situé (selon version de gcc, ici la 4.1.3) dans /usr/include/c++/4.1.3/bits/. Les modifications apportées pour l'exemple concernent la suppression des informations de licence, la traduction des commentaires et la suppression de la fonction globale make pair. Ce code ne respecte pas les conventions du guide de style  $C_{++}$  IF.

#ifndef \_PAIR\_H **# def ine** \_PAIR\_H 1 **namespace** s td */ / l a p a i r e e s t d é f i n i e dan s l e nam e s pa c e s t a n d a r d d e l a s t l* { */ / une p a i r e c o n t i e n t deux o b j e t s d e t y p e s a r b i t r a i r e s p a s s é s en p a r a m è t r e s* **template** <**c l a s s** T1 , **c l a s s** T2> struct pair { typedef T1 first\_type; // alias pour le premier type **typedef** T2 second\_type; // alias pour le second type T1 first;<br>T2 second;<br>*// le second membre de la paire*<br>*// le second membre de la paire*  $\frac{1}{2}$  le second membre de la paire  $pair() : first(), second() { }$ */ / c o n s t r u c t e u r p a r d éf a u t , r e q u i e r t qu e / / T1 e t T2 s o i e n t c o n s t r u c t i b l e s p a r d é f a u t* pair ( **const** T1& \_\_a, **const** T2& \_\_b) : first (\_\_a), second (\_\_b) { } */ / c o n s t r u c t e u r p r i n c i p a l , r e q u i e r t qu e / / T1 e t T2 s o i e n t a s s i g n a b l e s* **template** <**c l a s s** \_U1 , **c l a s s** \_U2> pair  $(\text{const } \text{pair} < U1, \quad U2 > \& \quad p)$ : first  $(\_p$ . first), second  $(\_p$ . second) { } */ / c o n s t u c t e u r d e c o p i e d e l a c l a s s e p a i r e e l l e même // requiert que T1 et T2 soient assignables* } ; */ / s t r u c t p a i r* **template** <**c l a s s** T1 , **c l a s s** T2> **in line** bool operator == (const pair <T1, T2>& \_\_x, const pair <T1, T2>& \_\_y) { **return** \_\_x. first == \_\_y. first && \_\_x. second == \_\_y. second; } */ / deux p a i r e s s o n t é g a l e s s s i l e u r s membres r e s p e c t i f s s o n t é gau x // requiert que T1 et T2 soient comparables* **template** <**c l a s s** T1 , **c l a s s** T2> **in line** bool operator < (const pair <T1, T2>& \_\_x, const pair <T1, T2>& \_y) { **r e tu rn** \_\_x . f i r s t < \_\_y . f i r s t  $|| ( ||_{y}. first < _x . first)$  &  $_{x} . second < < _y . second$ ; // définition membre à membre de la relation d'infériorité *// requiert que T1 et T2 soient ordonnables* 

*À vrai dire, l'auteur à rétro-spécifié la classe paire et traduit des documents existants.*

*En C++, la seule différence entre une classe et une structure est la visibilité par défaut des membres. En C++, le mot-clef* class *utilisé dans les paramètres de template peut-être remplaçé par* typename*.*

8

```
template <c l a s s T1 , c l a s s T2>
          in line bool operator!=(const pair <T1, T2>\& __x, const pair <T1, T2>\& __y)
                   { return \ (\_x == \_y); }
          // définition basée sur l'opérateur ==
          template <c l a s s T1 , c l a s s T2>
          in line bool operator > (const pair <T1, T2>& __x, const pair <T1, T2>& __y)
                   \{ return __y < __x; }
          / / d é f i n i t i o n b a s é e s u r l ' o p é r a t e u r <
          template <c l a s s T1 , c l a s s T2>
         inline bool operator <= ( const pair <T1, T2>& __x, const pair <T1, T2>& __y)
                    { return ! ( __y < __x ); }
          / / d é f i n i t i o n b a s é e s u r l ' o p é r a t e u r <
          template <c l a s s T1 , c l a s s T2>
         in line bool operator >=(const pair<T1, T2>& __x, const pair<T1, T2>& __y)
                    { return ! ( __ x < __ y ); }
          / / d é f i n i t i o n b a s é e s u r l ' o p é r a t e u r <
} / / nam e s pa c e s t d
# end if /∗ _PAIR_H ∗/
```
#### **5.1 Fonction outil supplémentaire**

Par commodité, par exemple quand on manipule des dictionnaires, une fonction globale make\_pair( T1 x, T2 x) est proposée dans la STL. Elle prend en paramètre un objet constant de type T1 et un objet constant de type T2 et retourne une paire de types T1 et T2 en utilisant le constructeur principal :

```
template <c l a s s _T1 , c l a s s _T2>
inline pair <_ T1, _ T2> make_pair (_T1 __x, _T2 __y)
        { return pair <_ T1, _T2 > (x, -y);
```
Pour des raisons techniques, cette fonction prend désormais (version 2003 du standard C++ [\[1\]](#page-11-1)) ses paramètres par valeur et non par référence constante. En effet le choix initial posait des problèmes lors du passage de chaînes de caractères constantes<sup>[6](#page-8-1)</sup>.

*Attention donc lors de l'utilisation de* make\_pair *avec de « gros » objets.*

*Au total la batterie comporte une trentaine de tests pour la classe paire.*

## <span id="page-8-0"></span>**6 Tests fonctionnels**

La libstdc++ du GNU dispose d'une batterie de tests pour la collection de compilateurs gcc et la STL. L'outillage et les options de configurations de cette batterie sont relativement complexes et ne peuvent être détaillés ici. Les vérifications effectuées sur la paire concernent principalement les types passés en paramètres, la correction des constructeurs et des deux opérations principales. Le plan de tests croise les vérifications selon trois aspects :

<span id="page-8-1"></span><sup>6.</sup> <http://www.open-std.org/jtc1/sc22/wg21/docs/lwg-defects.html#181>

- 1. le fonctionnement avec comme type en paramètre :
	- int,
	- float,
	- const char \*,
	- gnu\_obj, un type construit minimal,
	- gnu\_t, un type construit minimal générique,
- 2. selon que les types T1 et T2 soient :
	- homogènes,
	- hétérogènes,
	- const,
	- const &,
- 3. pour les méthodes :
	- le constructeur principal de pair,
	- la fonction make\_pair,
	- l'algorithme générique swap, qui permet d'intervertir deux objets.

*Le header standard*

*la fonction*

<cassert>

*permet d'utiliser* assert(c) *qui* À titre d'exemple, voici la réalisation des tests<sup>[7](#page-9-0)</sup> pour le cas où les types en paramètres sont hétérogènes. VERIFY() est une macro proche de la fonction assert() : le test est validé si la condition en paramètre est évaluée à vrai. #include <utility>

```
évalue
l'expression c
passée en
paramètre. Si c
est évaluée à faux,
alors assert
affiche un
message sur la
sortie d'erreur
standard et
appelle abort ()
qui arrête
l'exécution du
programme. Si c
est évaluée à vrai,
l'exécution
continue.
                   c l a s s gnu_obj
                   {
                     int i:
                   public:
                     gnu_0bj(int arg = 0): i(arg) {\{ }\overrightarrow{bool} operator==(const gnu_obj& rhs) const { return i == rhs.i; }
                     bool operator < ( const gnu_obj& rhs ) const { return i < rhs. i ; }
                   } ;
                   template <typename T>
                     struct gnu_t
                     {
                       bool b ;
                     public:
                       gnu_t ( bool arg = 0 ) : b ( arg ) { }
                       bool operator == (const gnu_t& rhs) const { return b == rhs.b; }
                       bool operator < ( const gnu_t & rhs ) const \{ return int(b) < int(rhs.b);} ;
                   / / h e t e r o g e n e o u s
                   void test01()
                   {
                     s td : : p ai r <bool , long> p_bl_1 ( true , 4 3 3 ) ;
                     std :: pair <br/>bool , long> p_bl_2 = std :: make_pair (true , 433);
                     VERIFY( p_bl_1 == p_bl_2 );
                     VERIFY( !(p_bl_1 < p_bl_2) );
                     std ::pair<const char*, float> p\_sf\_1("total enlightenment", 433.00);
```
std :: pair <**const char** ∗, fl**oat**> p\_sf\_2 = std :: make\_pair ("total enlightenment" ,  $433.00$ ;

<span id="page-9-0"></span><sup>7.</sup> [http://gcc.gnu.org/svn/gcc/trunk/libstdc++-v3/testsuite/20\\_util/pair](http://gcc.gnu.org/svn/gcc/trunk/libstdc++-v3/testsuite/20_util/pair)

```
VERIFY( p_s f_1 == p_s f_2 );
VERIFY( !( p_s f_1 < p_s f_2 ) );
std ::pair<const char*, gnu_obj> p_sg_1("enlightenment", gnu_obj(5));
std ::pair<const_char*,_gnu_obj>_p_sg_2 = std ::make_pair("enlightenment",
                                                            gnu_0bj(5);
VERIFY( p_s g_1 == p_s g_2 );
VERIFY( !( p_s g_1 < p_s g_2 ) );
std::pair<gnu_t<long>, gnu_obj> p_st_1(gnu_t<long>(false), gnu_obj(5));
std :: pair<gnu_t<long>, gnu_obj> p_st_2 = std :: make_pair(gnu_t<long>(false),
                                                           gnu_0bj(5);
VERIFY( p_st_1 == p_st_2 );
VERIFY( !( p\_st\_1 < p\_st\_2) );
```
Tester des classes génériques peut s'avérer délicat, en raison du niveau l'abstraction élevé des spécifications. Des méthodologies de tests appliquées à la programmation générique sont proposées dans [\[2\]](#page-11-2). La bibliothèque Boost propose notamment des outils facilitant les tests de programmes génériques [8](#page-10-1) qui permettent de vérifier des concepts [\[3\]](#page-11-3).

### <span id="page-10-0"></span>**7 Remarques**

}

#### **7.1 Rigueur des spécifications**

La rigueur des spécifications présentées dans ce document dépasse largement celle attendue dans un compte rendu de TP du département et même dans l'industrie. En revanche, elle est souhaitable, voire exigée, dans les publications scientifiques, les ouvrages de référence [\[4,](#page-11-4) [5\]](#page-11-5) ou les standards [\[1\]](#page-11-1).

#### **7.2 Ressources en ligne**

La majeure partie de ce document est une traduction de la documentation de la STL *originale* de Silicon Graphics disponible en ligne <sup>[9](#page-10-2)</sup>, c'est une ressource de référence. Le tableau [3](#page-11-6) donne à ce propos les correspondances entre les termes que nous avons utilisé dans le document et ceux de la STL. La faq de la librarie standard GNU est également une documentation de référence exhaustive. Par exemple, l'implémentation de l'opérateur < y est commentée.<sup>[10](#page-10-3)</sup>

<span id="page-10-3"></span>10. [http://gcc.gnu.org/onlinedocs/libstdc++/20\\_util/howto.html#pairlt](http://gcc.gnu.org/onlinedocs/libstdc++/20_util/howto.html#pairlt)

<span id="page-10-2"></span><span id="page-10-1"></span><sup>8.</sup> <http://www.boost.org/libs/libraries.htm#Correctness>

<sup>9.</sup> <http://www.sgi.com/tech/stl/>

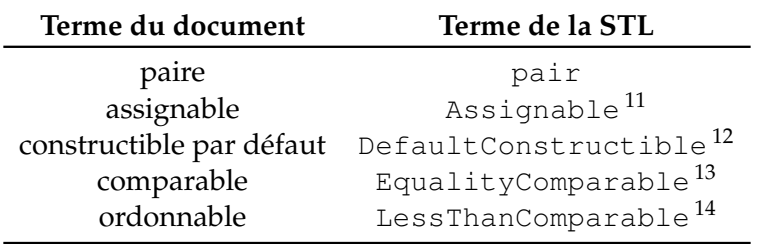

<span id="page-11-6"></span>TABLE 3 – Correspondance entre les termes du document et ceux de la STL

### **7.3 Édition du document**

Ce document a été réalisé avec  $\mathbb{E}$ T<sub>E</sub>X2<sub> $\epsilon$ </sub> avec l'éditeur Kile de KDE. Il est sous licence GPL. Les sources sont disponibles auprès de l'auteur.

# <span id="page-11-0"></span>**8 Références**

- <span id="page-11-1"></span>[1] International Standardization Organization (ISO) and International Electrotechnical Commission (IEC). International standard ISO/IEC 14882 :2003. Programming languages - C++, second edition. Technical report, ANSI - American National Standards Institute, Octobre 2003.
- <span id="page-11-2"></span>[2] David Vandevoorde and Nicolai M. Josuttis. *C++ Templates : The Complete Guide*. Addison-Wesley, 2002.
- <span id="page-11-3"></span>[3] David Abrahams and Aleksey Gurtovoy. *C++ Template Metaprogramming : Concepts, Tools, and Techniques from Boost and Beyond*. Addison-Wesley, 2004.
- <span id="page-11-4"></span>[4] Bjarne Stroustrup. *The C++ Programming Language, Third Edition*. Addison-Wesley Longman Publishing Co., Inc., 1997.
- <span id="page-11-5"></span>[5] Ulrich Breymann. *Designing Components with the C++ STL, Third Edition*. Addison-Wesley, 2002.
- [6] Jeff Cogswell, Christopher Diggins, Ryan Stephens, and Jonathan Turkanis. *C++ Cookbook*. O'Reilly, 2005.
- <span id="page-11-8"></span>[7] Scott Meyers. *Effective C++, Third Edition*. Addison-Wesley, 2005.

<span id="page-11-7"></span><sup>11.</sup> <http://www.sgi.com/tech/stl/Assignable.html>

<sup>12.</sup> <http://www.sgi.com/tech/stl/DefaultConstructible.html>

<sup>13.</sup> <http://www.sgi.com/tech/stl/EqualityComparable.html>

<sup>14.</sup> <http://www.sgi.com/tech/stl/LessThanComparable.html>

## <span id="page-12-0"></span>**9 Annexe**

### **9.1 Pourquoi un constructeur de copie template ?**

Le constructeur de copie de la classe paire est défini ainsi :

```
template <c l a s s _U1 , c l a s s _U2>
         pair (const pair <_ U1, _ U2>& __p) ...
```
Il s'agit d'une méthode membre générique définie dans une classe générique. La justification de ce choix est l'item 45 de [\[7\]](#page-11-8) : *Use member function template to accept "all compatible types"*. Cette technique, appelée "generalized copy constructor" permet de construire une paire de type pair<T1, T2> à partir de types pair<\_U1, \_U2> *quelconques*, pourvu que U1 et U2 soient convertibles en types T1 et T2 respectivement.